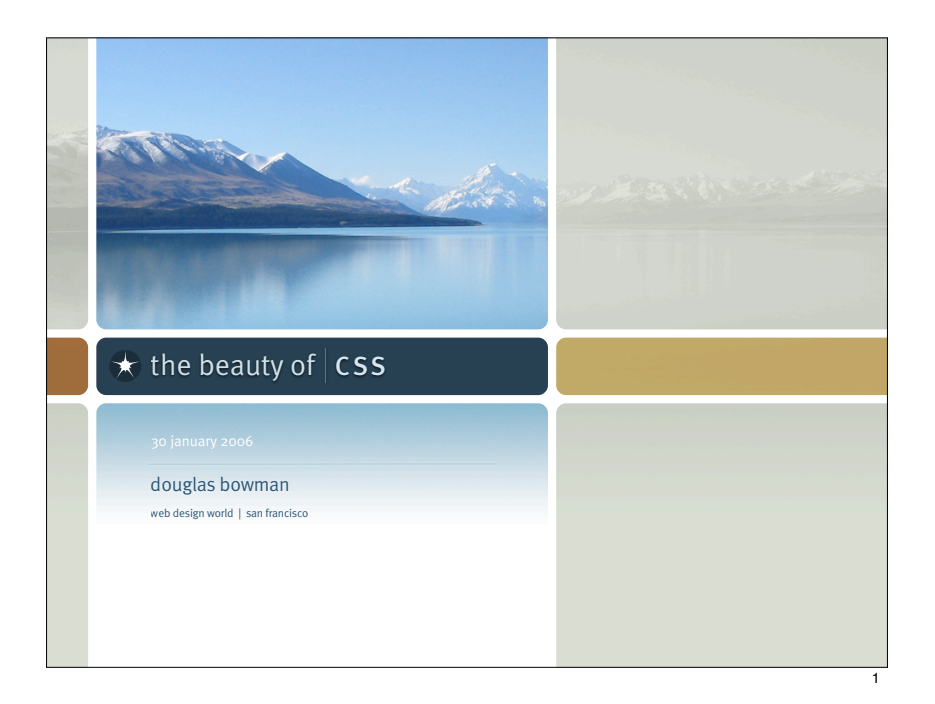

# beauty by design

2

## stan・dard

*n.* a practice or a product widely recognized or employed because of its excellence

3

*adj.* regularly used, widely available

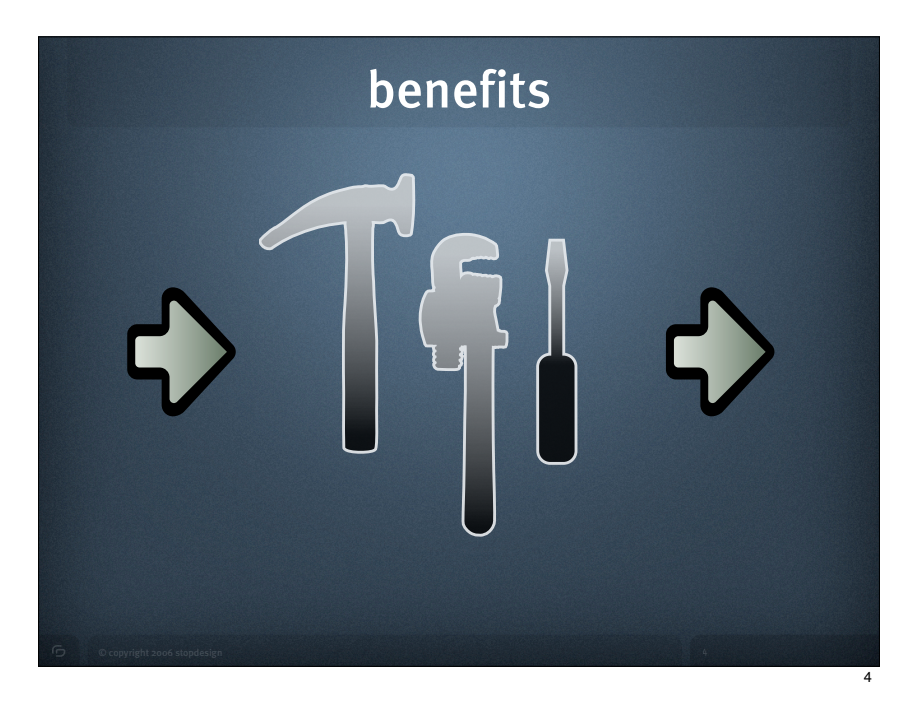

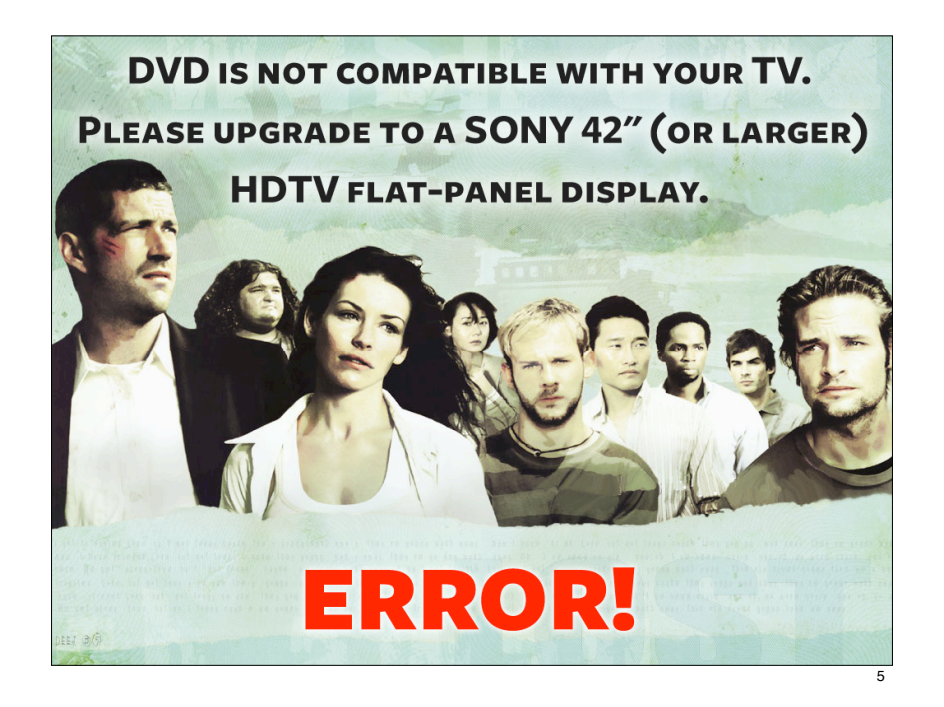

 $000$ Vodafone Australia - Browser Advice

### **Browser Advice**

The Vodafone website is optimised for viewing in Internet Explorer version 5 or above. We have detected that you are not using an optimal browser and recommend that you upgrade here.

You can choose to continue without upgrading, but some pages and functions may not be available to you.

For more information concerning browsers, please read our Browser Information which<br>forms part of our Website Terms & Conditions

Close Window

If you are continually seeing this message, then you need to turn cookies on in your<br>browser. For further information on how to do this, click on HELP in your browser and search for "cookies".

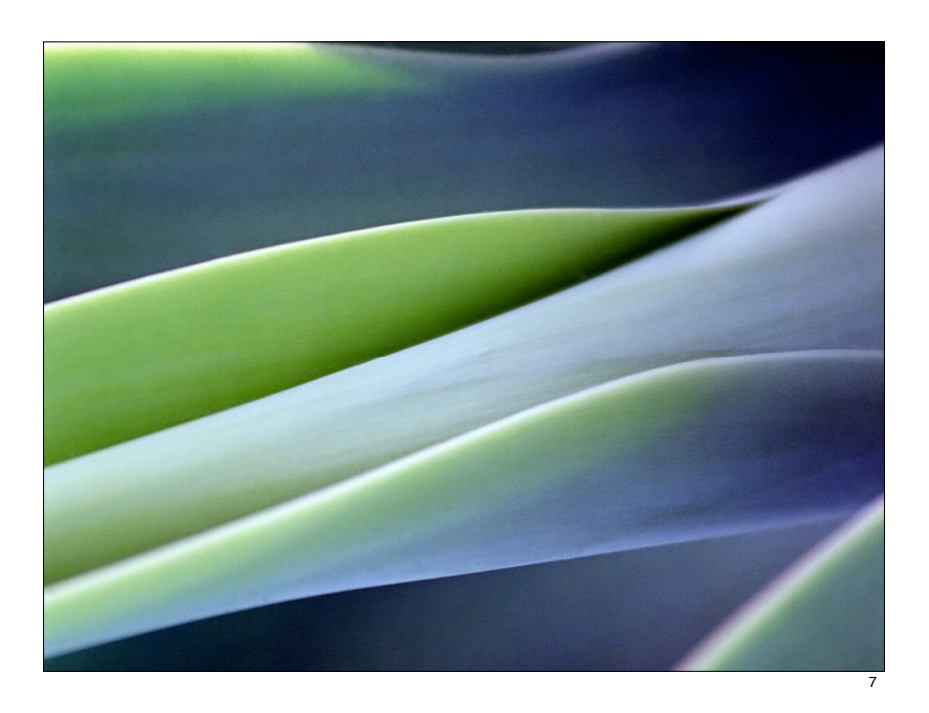

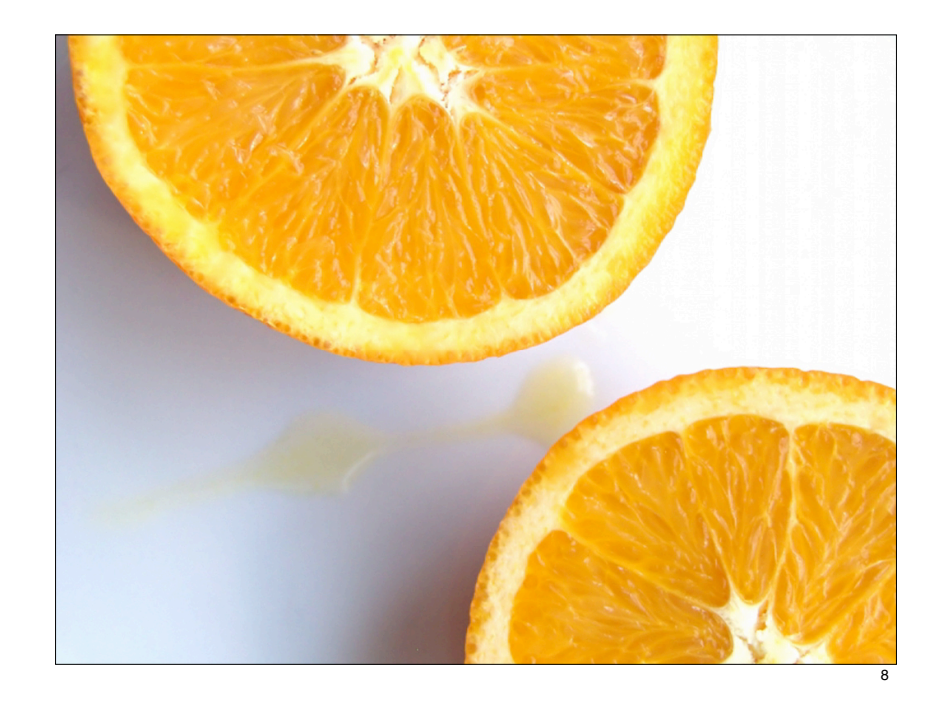

# bundled with accessibility

"[CSS is] kind of an ugly, awkward tool that I'm forced to use with my opposite hand..."

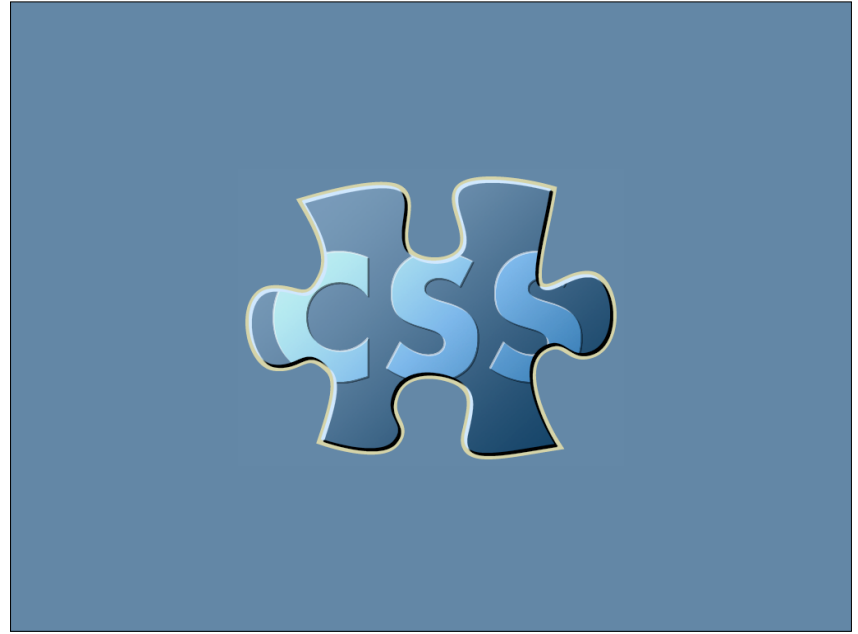

# lead by example

## Screenshots were here

! Wired News, Cinnamon.nl, ESPN, PGA, Macromedia, Gossweiler, Blogger, Adobe, Chevrolet, Cingular, Yahoo!, McAfee, AT&T, iVillage, Turner

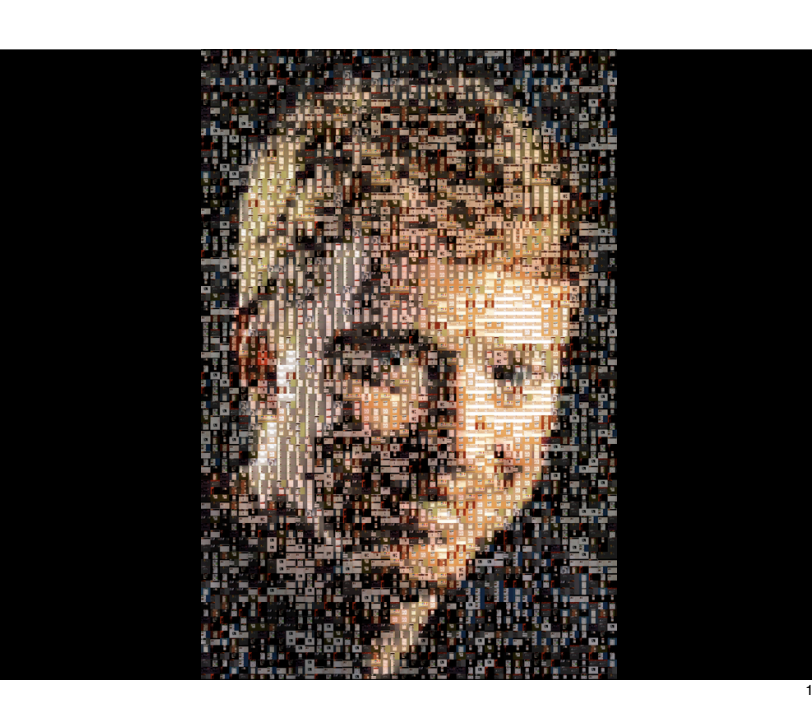

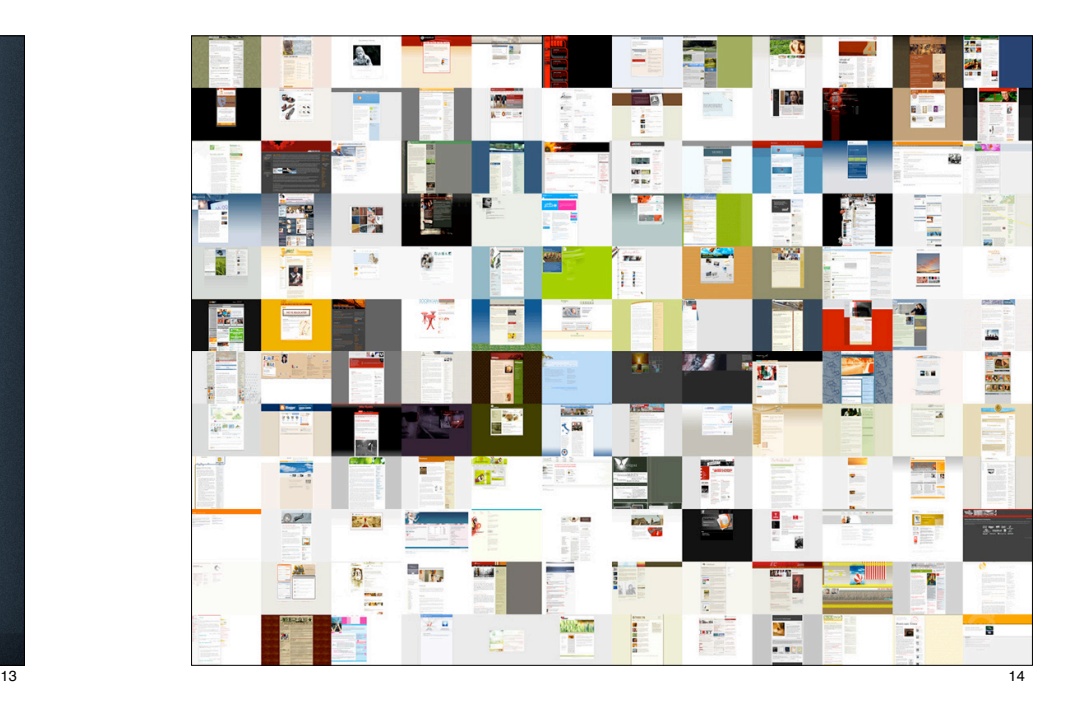

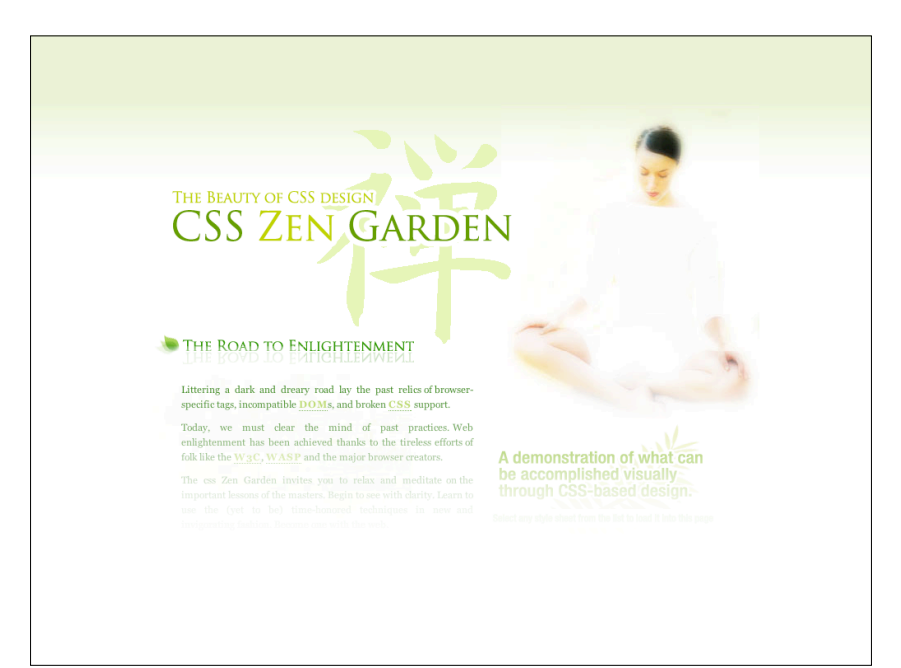

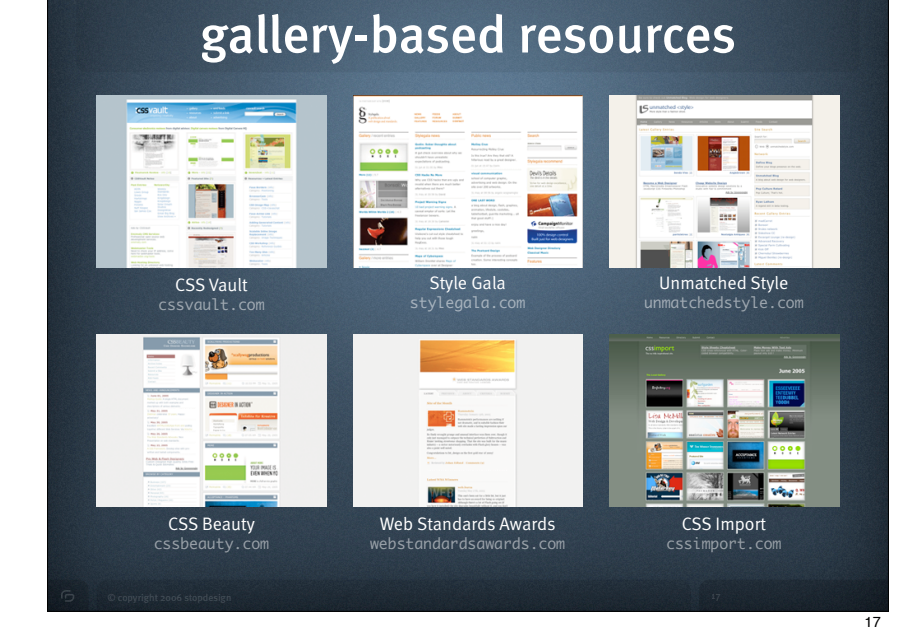

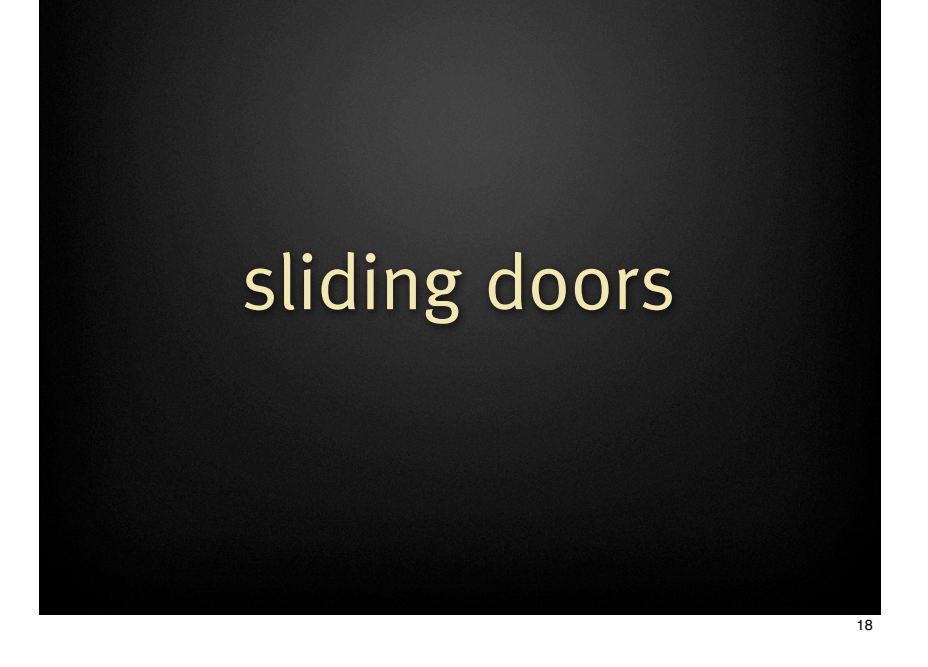

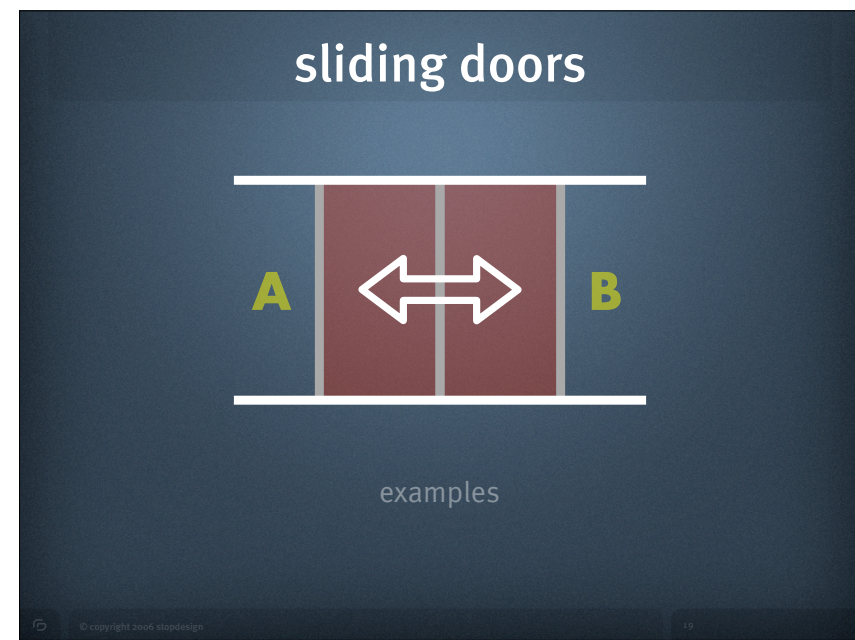

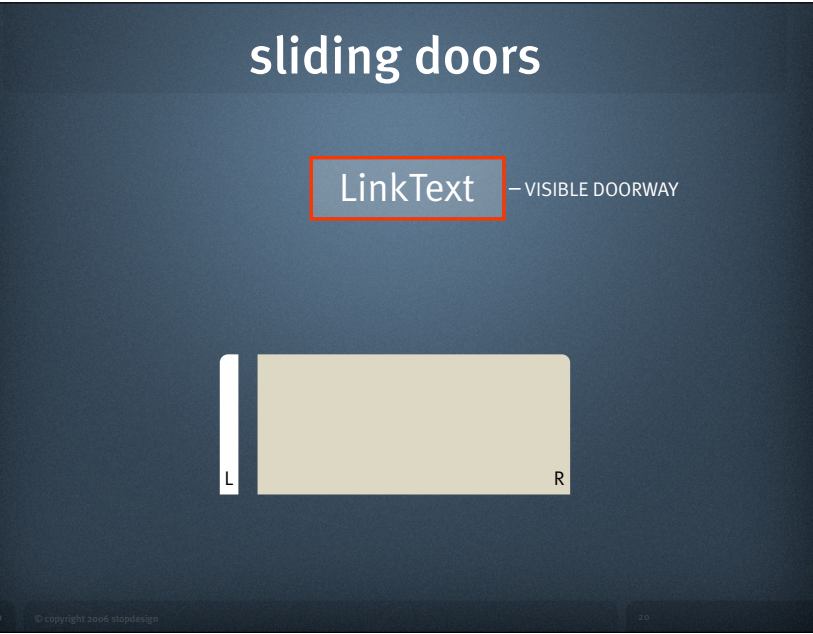

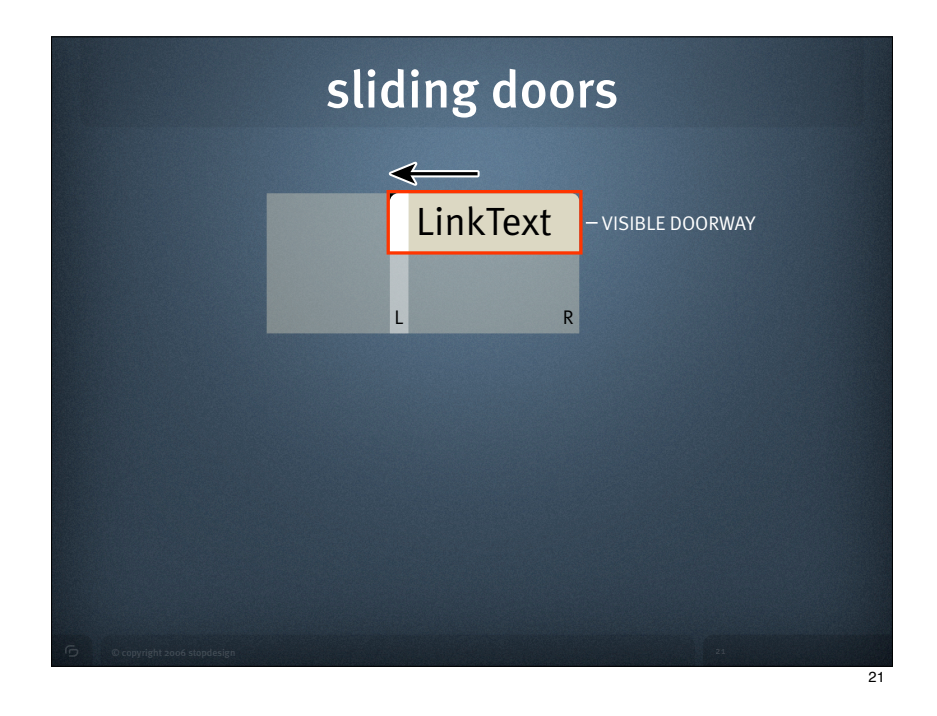

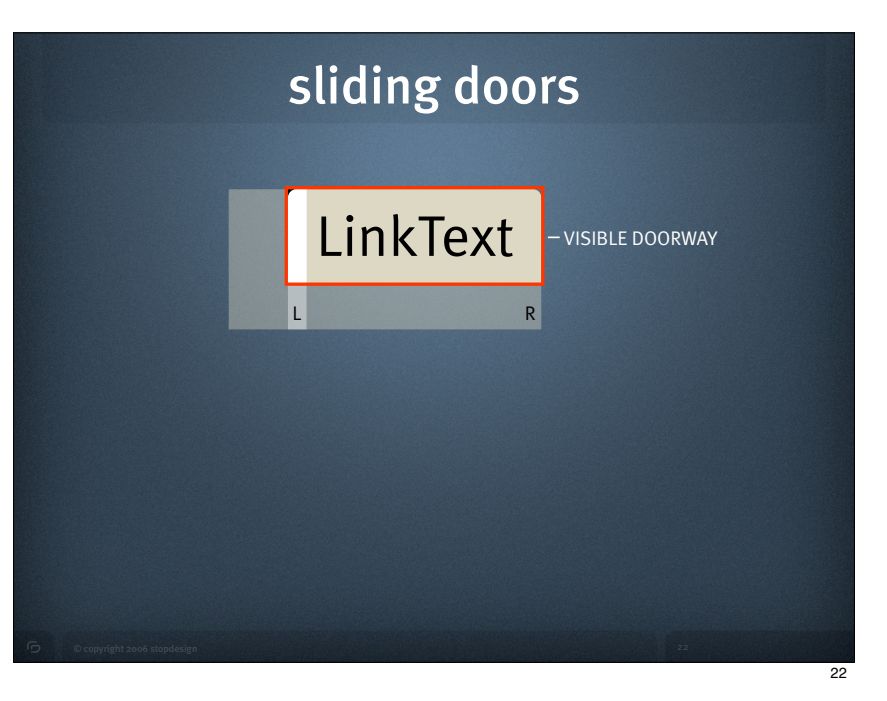

### rounded-corner boxes Create a blog What's a **blog**? TAKE A QUICK TOUR in 3 easy steps: S Create an account Publish Share Post Connect Name your blog vour nh **B** Choose a template Is the word blog new to you? We can explain and walk you through the different ways you can use Blogger to create your very own blog! **EATE Featured Blogs Featured Blogs See Print BOOM** Musings of a Catholic Convert e to mi la quande lingues coalesce, li Aa quande matica del resultant atica del resultant line red blog

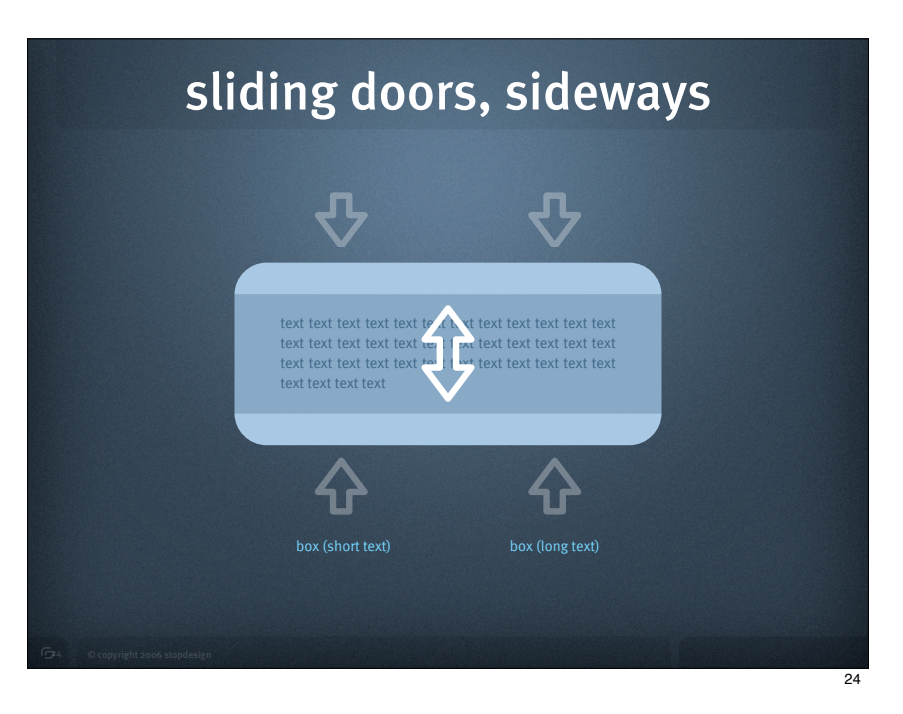

#### <div class="mod"> <div class="mod2"> <div class="mod3"> <h2>Blogger <strong>News</strong></h2> ... content goes here ...  $\langle$ div $>$  </div>  $\langle$ div $>$ **17 Dec 2003** If "Yes" is selected, your blog may appear in the Blogger directory and recently updated list. If you'd rather keep your blog private, select "No." **Note:** Private does not mean the page will actually be protected on your server - that's up to you. **12 Dec 2003** Each time you publish your blog, it will be automatically FTP'd to your web server. Enter your FTP server information here. For example: "ftp.yoursite.com". If you do not have a web site with FTP access, go. **News archives »** Blogger **News** 25 **17 Dec 2003** If "Yes" is selected, your blog may appear in the Blogger directory and recently updated list. If you'd rather keep your blog private, select "No." **Note:** Private does not mean the page will actually be protected on your server - that's up to you. **12 Dec 2003** Each time you publish your blog, it will be automatically FTP'd to your web server. Enter your FTP server information here. For example: "ftp.yoursite.com". If you do not have a web site with FTP access, go. **News archives »** Blogger **News** .mod { .mod $2 \leq$  } .mod $3 \{$ }

## module styling

 background: url("../img/bg\_mod\_bot.gif") no-repeat left bottom; padding-bottom: 6px;

> background: url("../img/bg\_mod\_top.gif") no-repeat left top; padding-top: 6px;

 border: solid #E1D4C0; border-width: 0 2px; padding: 2px 10px;

### We help businesses maximize the value of their .<br>nent in product developme effective user experiences with an emphasis on measurable results **News** Aav 23, 2005 utting user ex ce ideas into pra Publications | Task-Based Audience Segmentation in Six reports

Strategic guidance and proven solutions

adaptive **path** 

v.

the **value** of **experience** 

### in-house training Helping build successful teams

### Our Approach

Our approach combines our industry-leading understanding of user behavior with a commitment to meeting the business goals of our clients. Instead of selling one-size-fits-all solutions or lists of rules, we tailor all our<br>services to the specific needs of each client. Our philosophy » Our services »

### Email Newsletter Sign up to receive essays, appearance dates,<br>and other news from Adaptive Path. Your email address:

#### Steps. Indi's new Technique Tutorial walks your team through task based audience segmentation, a technique that defines your target<br>audience by the tasks they perform to achieve a goal. We've also posted an introductory essay April 21, 2005 **New Essay | It's a Whole New Internet.** The Web as we know it is changing probably more than it has since the first graphic showed up. Find out why »

home team services events publications contact

Blogger modules

March 31 2005 New Essay | Review: The Enterprise Search Report. Chiara reviews "The Enterprise Search Report: Requirements, Costs,<br>Products, and Practices," a useful publication filled with helpful tips

Jesse Heads to Seattle

seum on June 9.

Adaptive Path is finishing up our Elements of

ser Experience tour with a trip to up the<br>last to Seattle. Join Jesse at the Seattle Art

that will facilitate any enterprise search project. March 28, 2005 Adaptive Path RSS feeds. By popular demand, we've added RSS feeds to our Adaptive Path news and essays. Subscribe using

loglines, FeedDemon, NetNewsWire, or your other favorite feedreading tool. March 7 2005 Our fourth anniversary party. In honor of our fourth anniversary

and as an office warming for our new space, we're having a party. All are welcome - stop by, meet the team, have a drink. Thursday<br>March 24, 5:30 p.m., Adaptive Path World Headquarters, 363

# white space

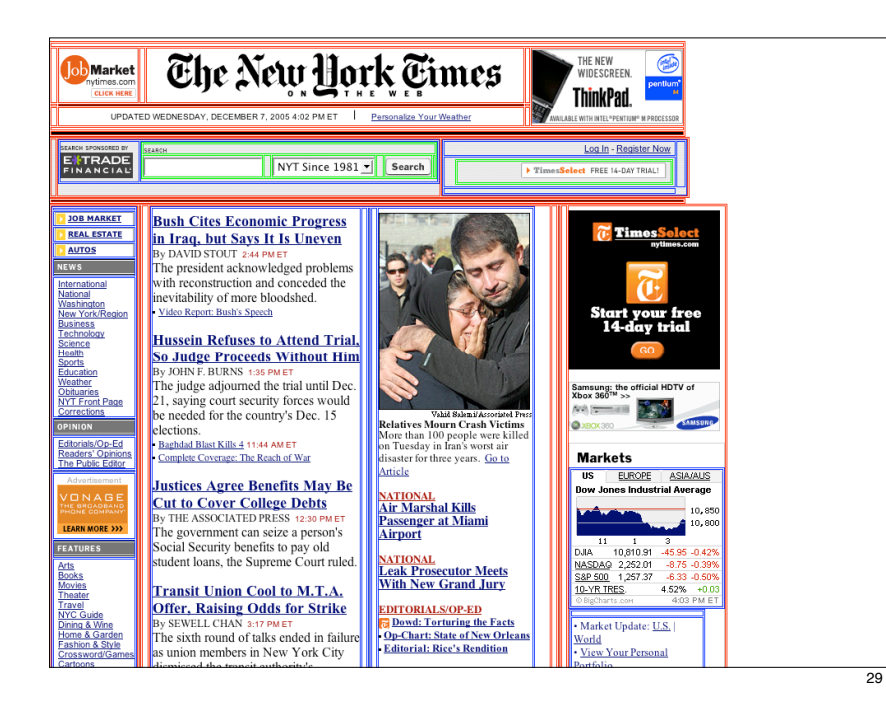

## Times vs. Examiner

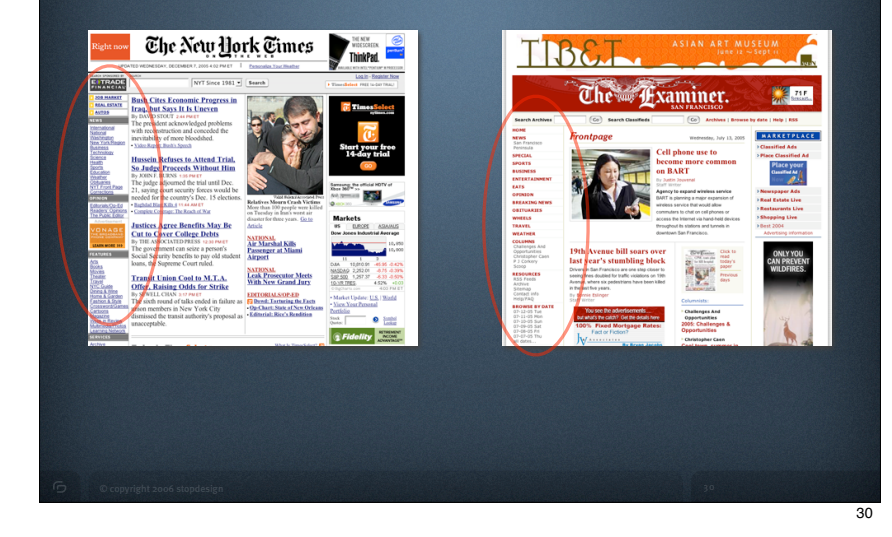

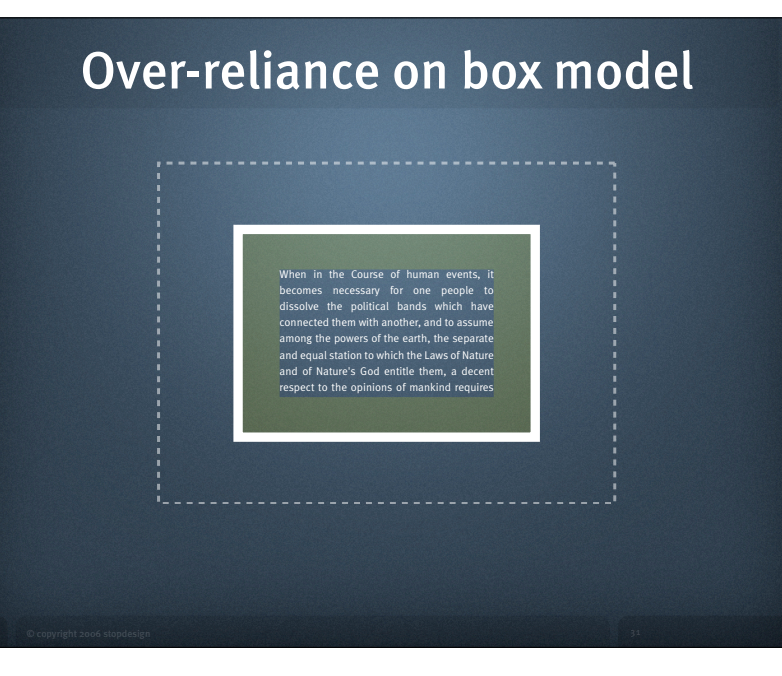

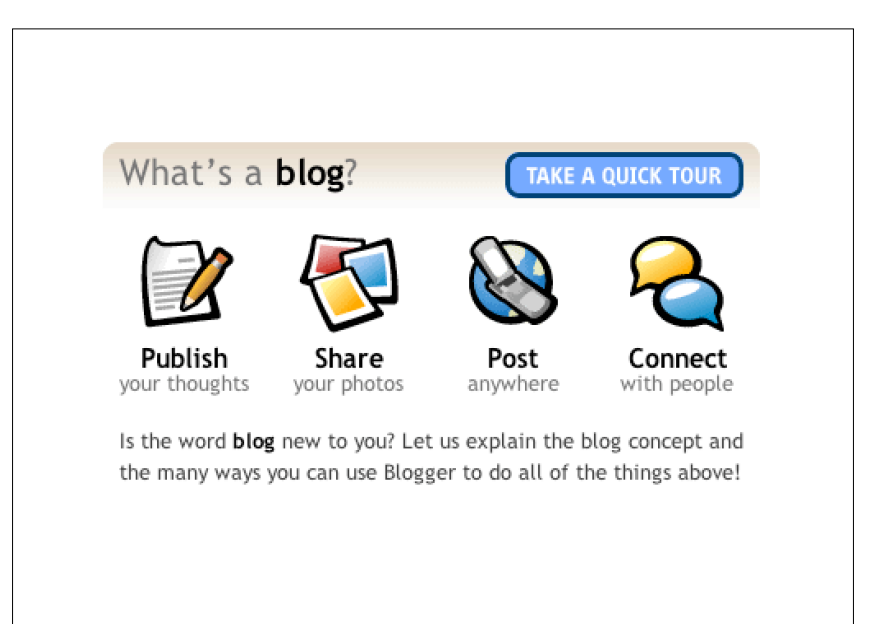

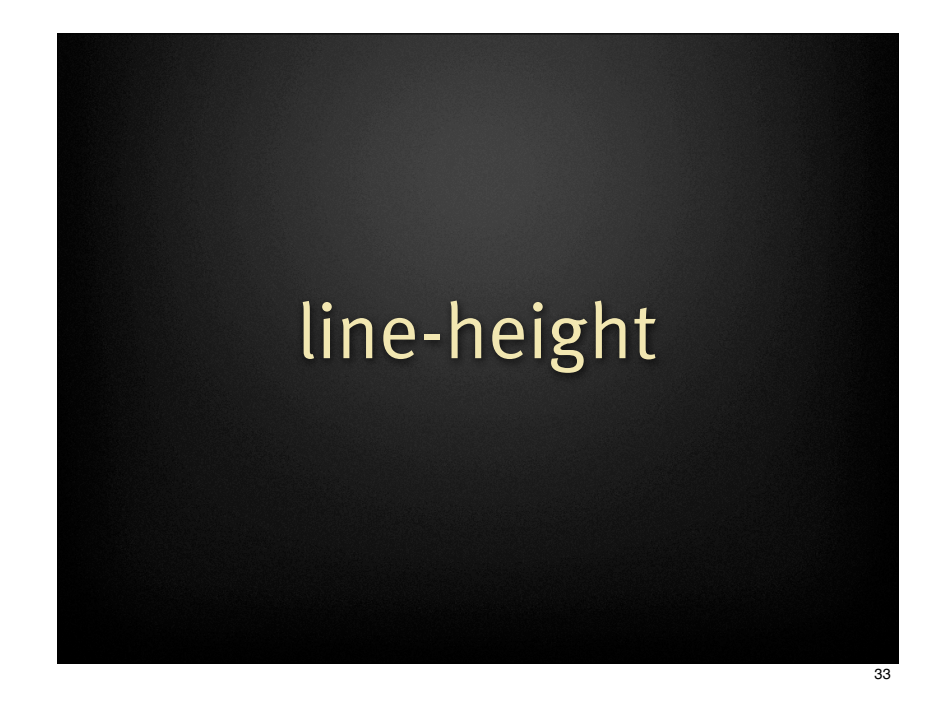

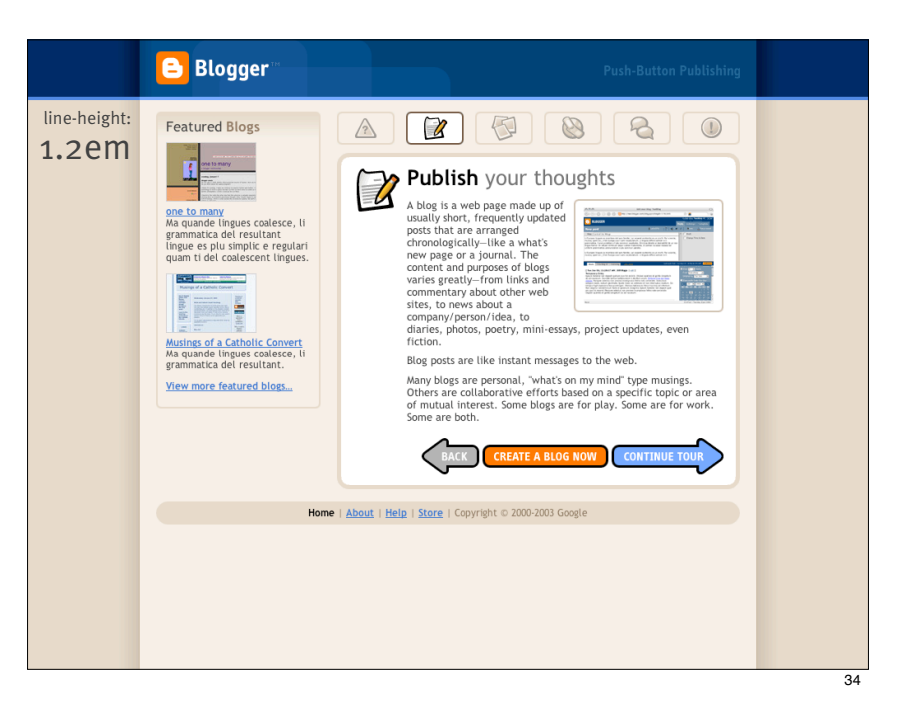

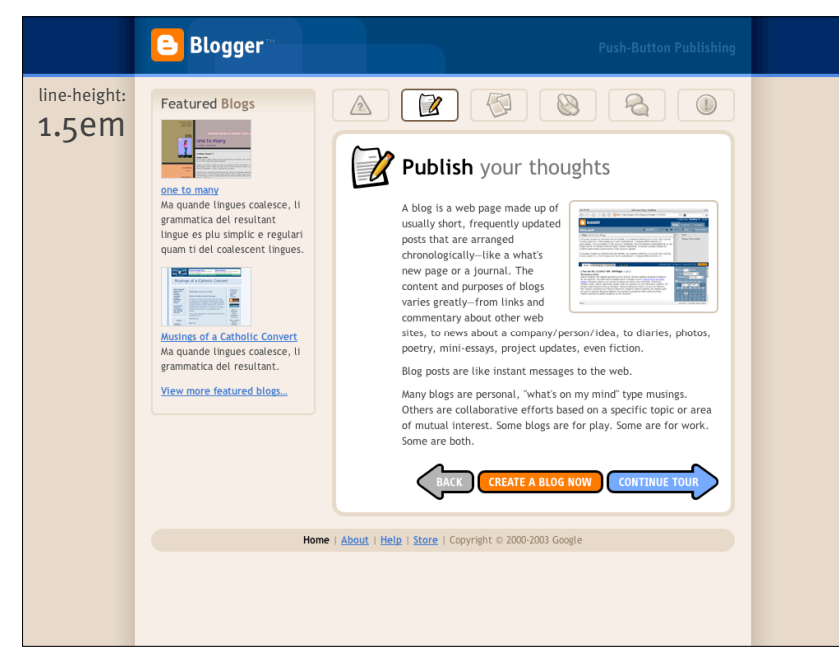

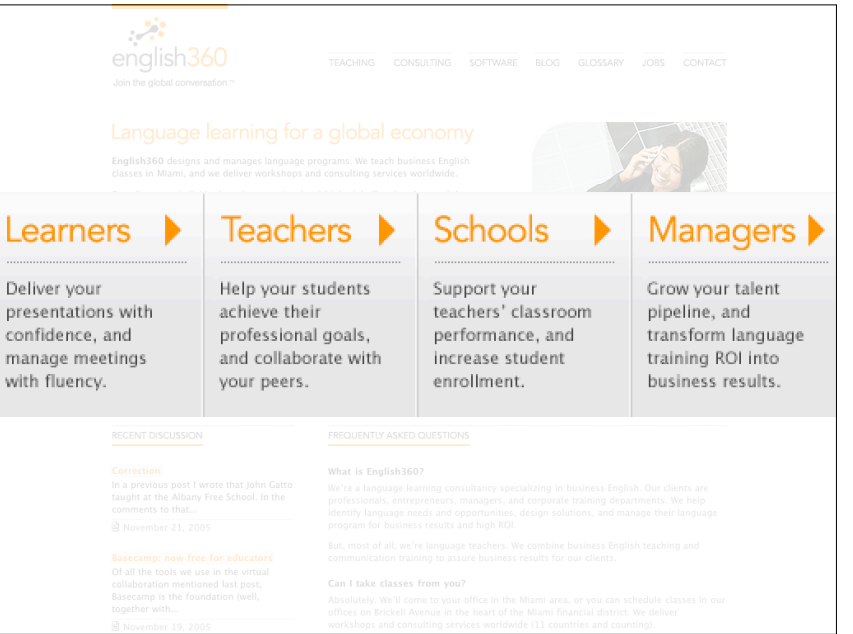

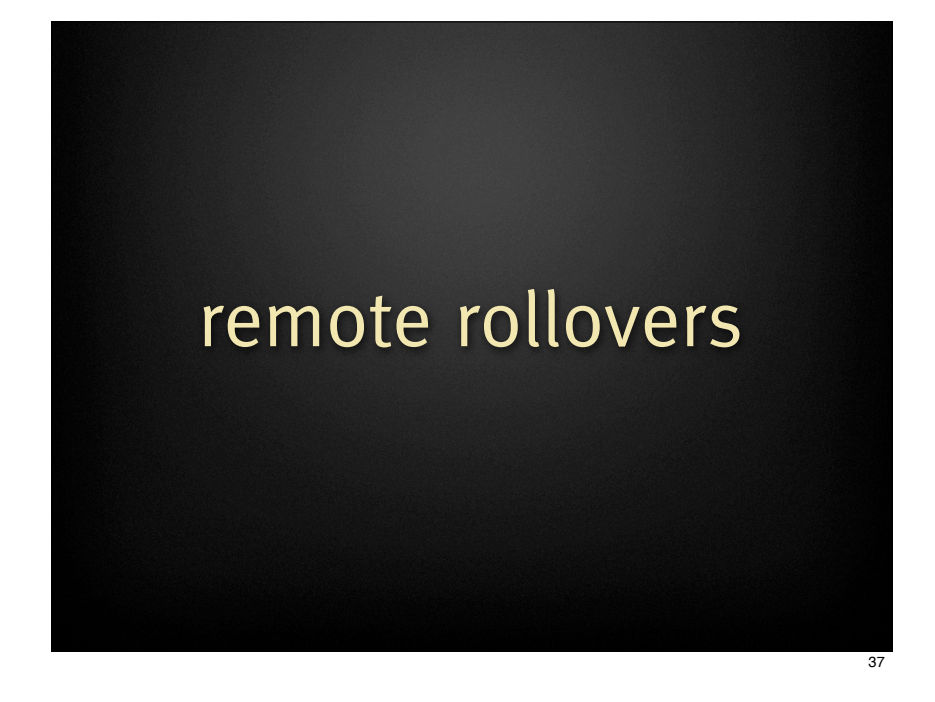

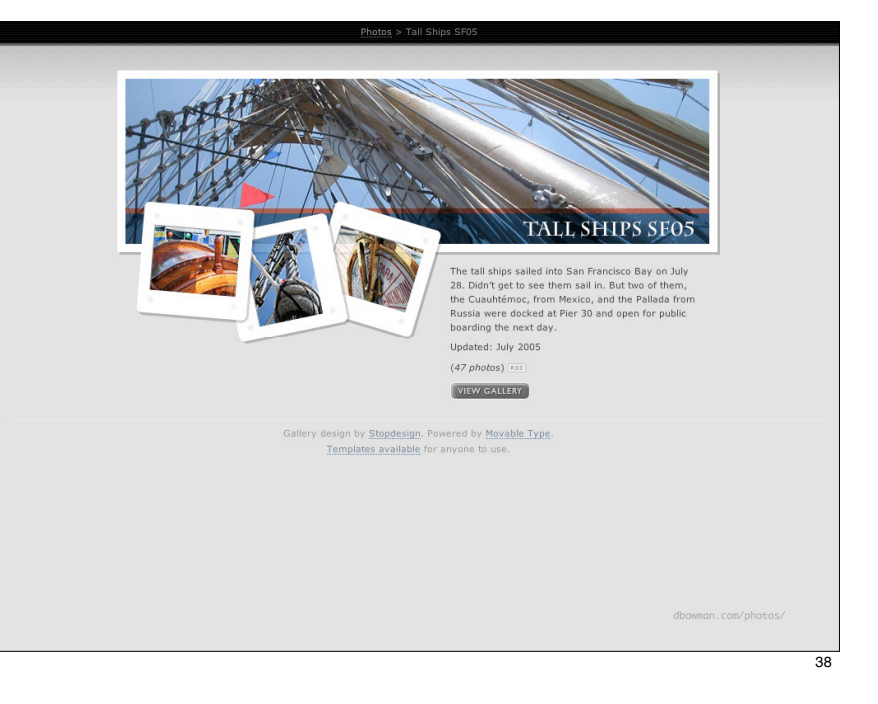

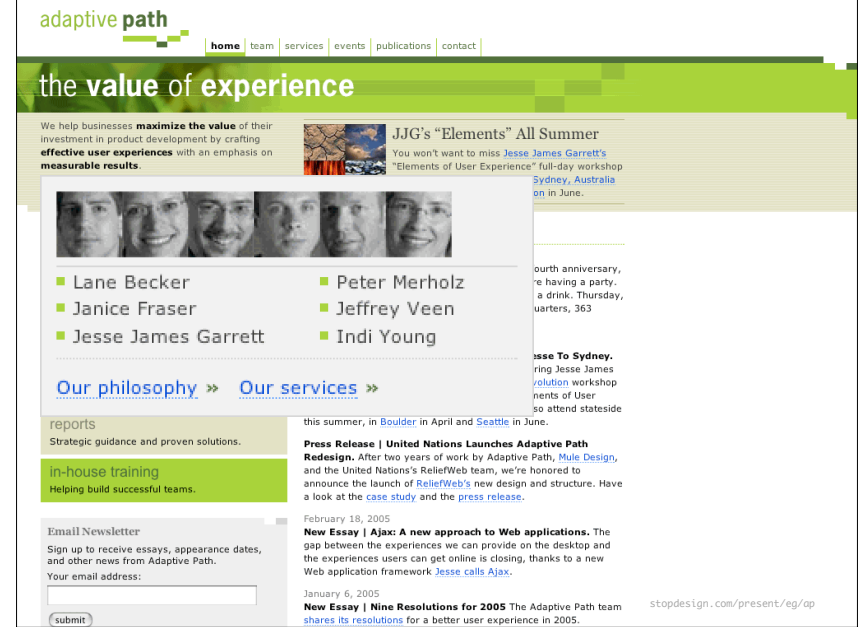

### single-image rollovers

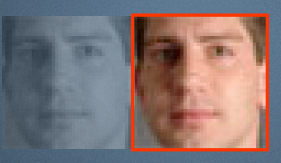

manupulate revealed portion with background position

 $a:hover \{$ background-position: -160px 0;  $\mathcal{F}$ 

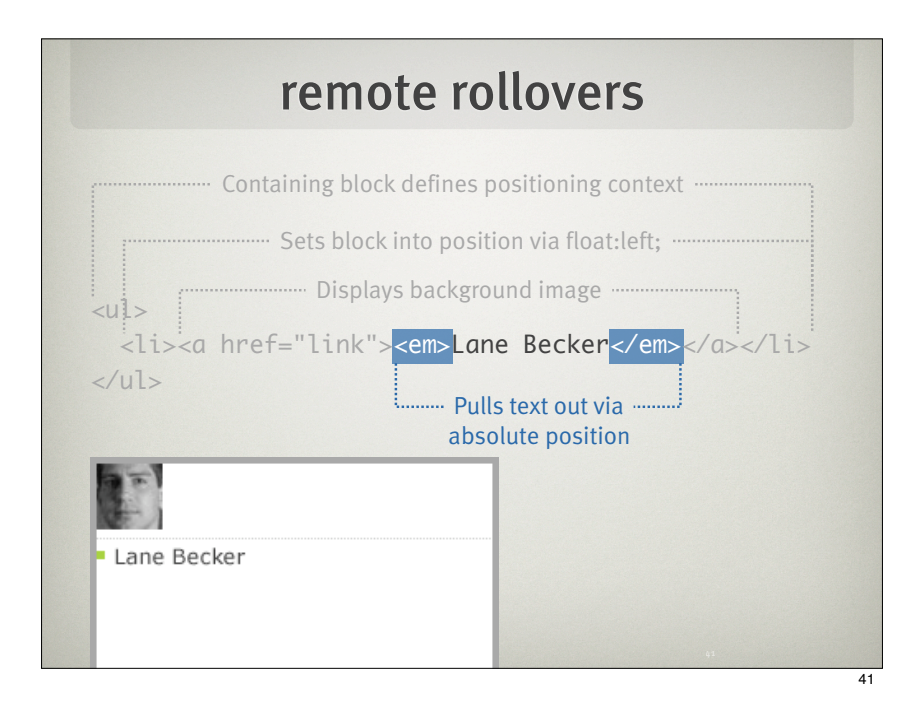

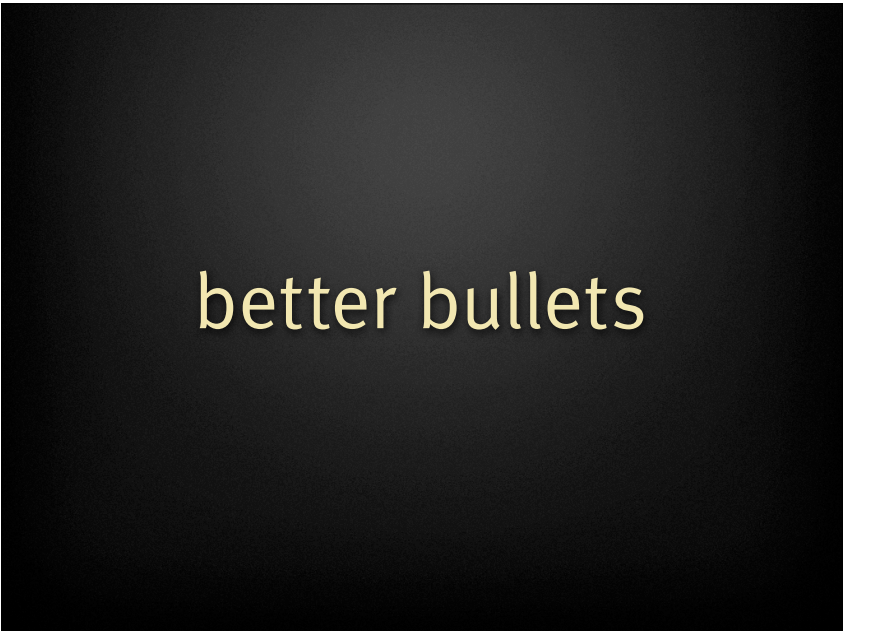

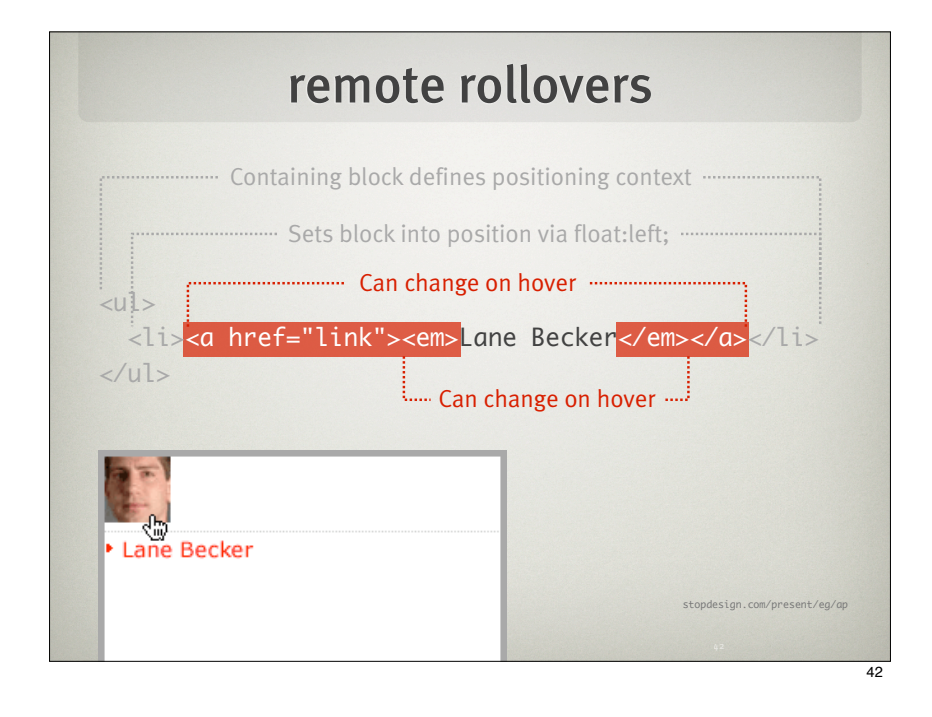

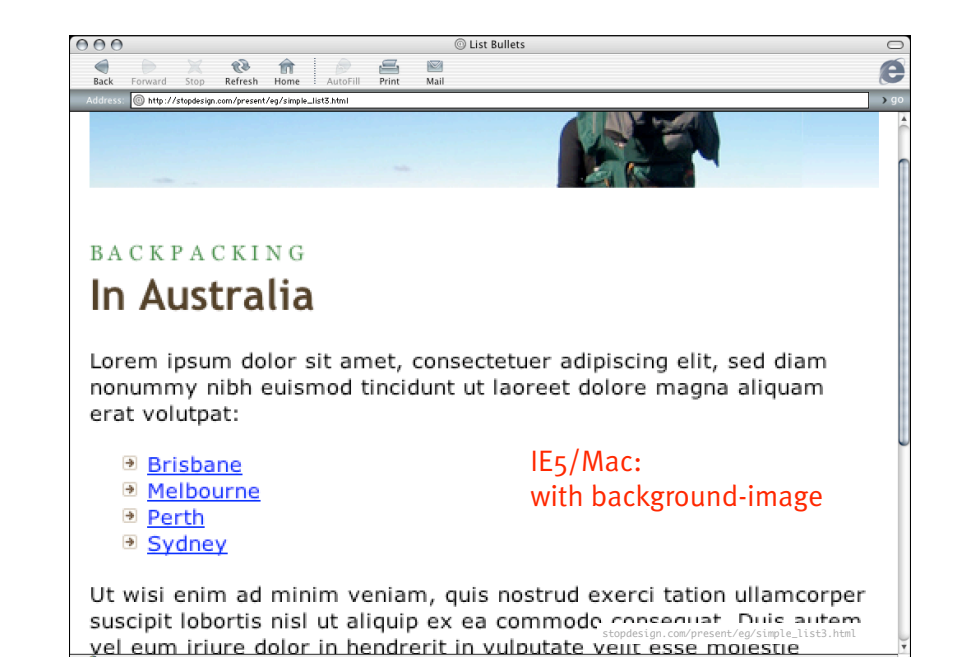

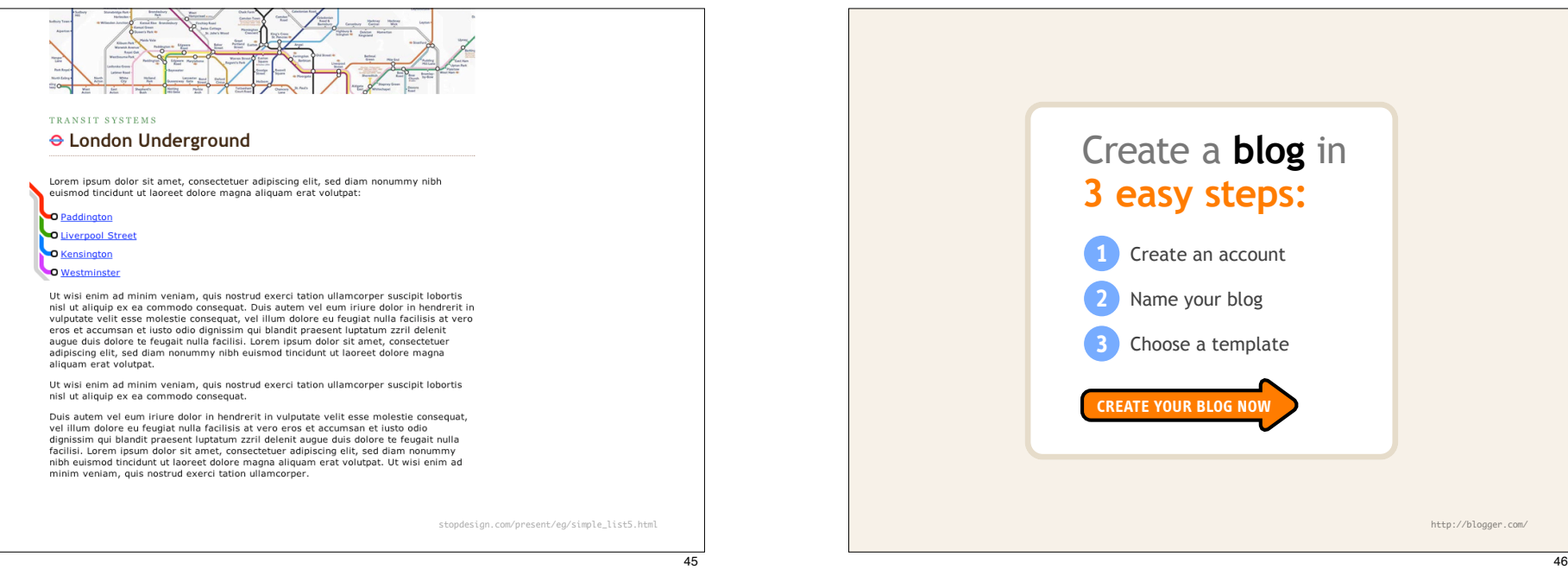

### jaketracey

OLDER THINGS I HAVE WRITTEN

Freelancing (20 September 2005)

Need - Rails statistics (14 September 2005)

Sony's new iPod killer (09 September 2005)

# flex your text

http://jaketracey.com/

### This is a Fictional

**■** November 19, 2005

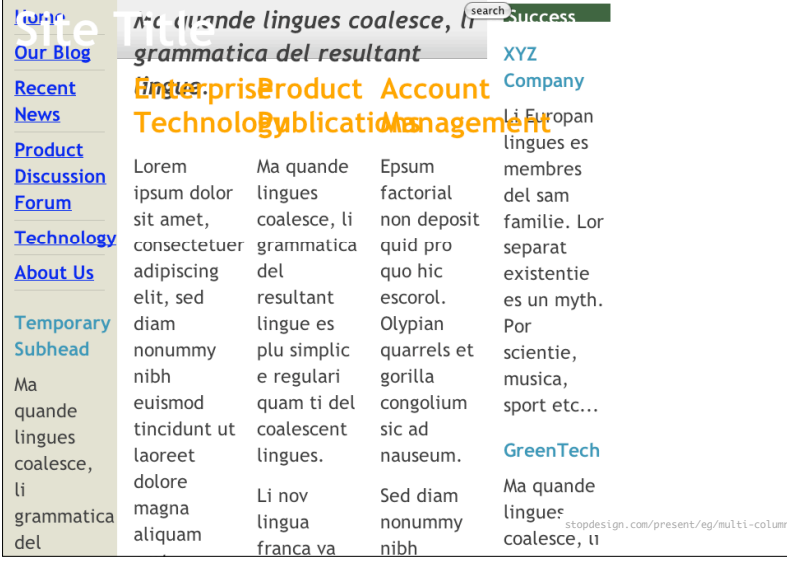

### This is a Fictional **Site Title**

comments to that...

<sup>®</sup> November 21 2005

Home Ma quande lingues **Success Stories Our Blog** coalesce, li grammatica del resultant lingue. **Recent News XYZ Company** Product Li Europan **Product** Enterprise **Discussion** lingues es **Technology Publications Forum** membres del Lorem ipsum Ma quande sam familie. **Technology** dolor sit amet, lingues Lor separat **About Us** existentie es consectetuer coalesce, li un myth. Por adipiscing elit, grammatica **Temporary** sed diam del resultant scientie, **Subhead** nonummy nibh lingue es plu musica, sport Ma quande euismod simplic e etc... lingues regulari quam tincidunt ut GreenTech coalesce, li laoreet dolore ti del grammatica magna aliquam coalescent stopdesign.com/present/eg/multi-column/index2.html del resultant erat volutpat. lingues lingues 50

search

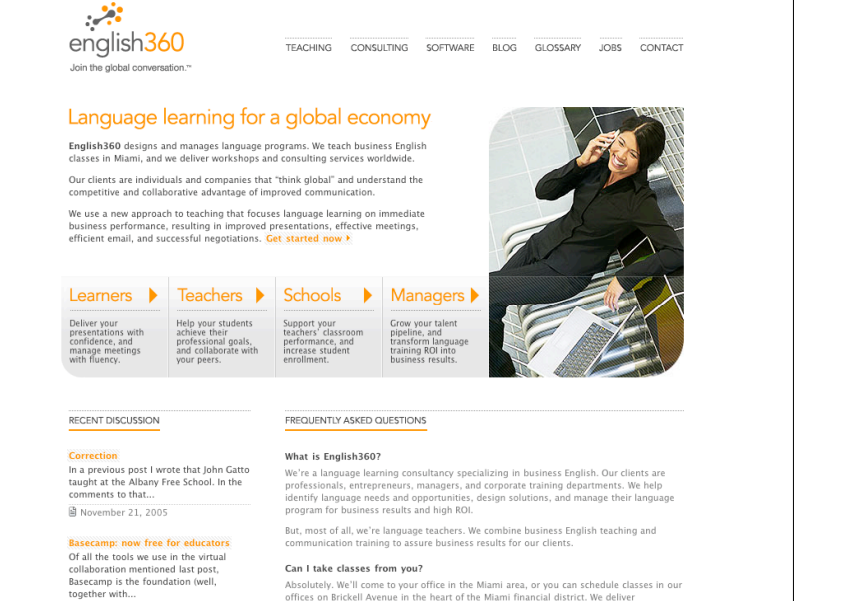

offices on Brickell Avenue in the heart of the Miami financial district. We deliver workshops and consulting services worldwide (11 countries and counting).

49

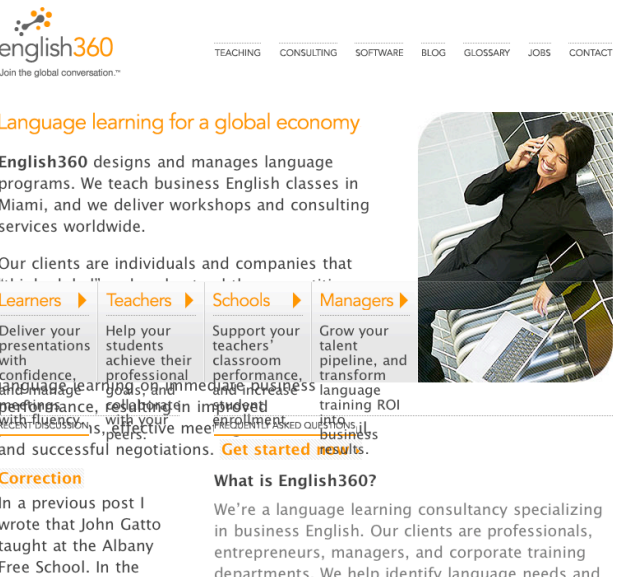

opportunities, design solutions, and manage their

language program for business results and high

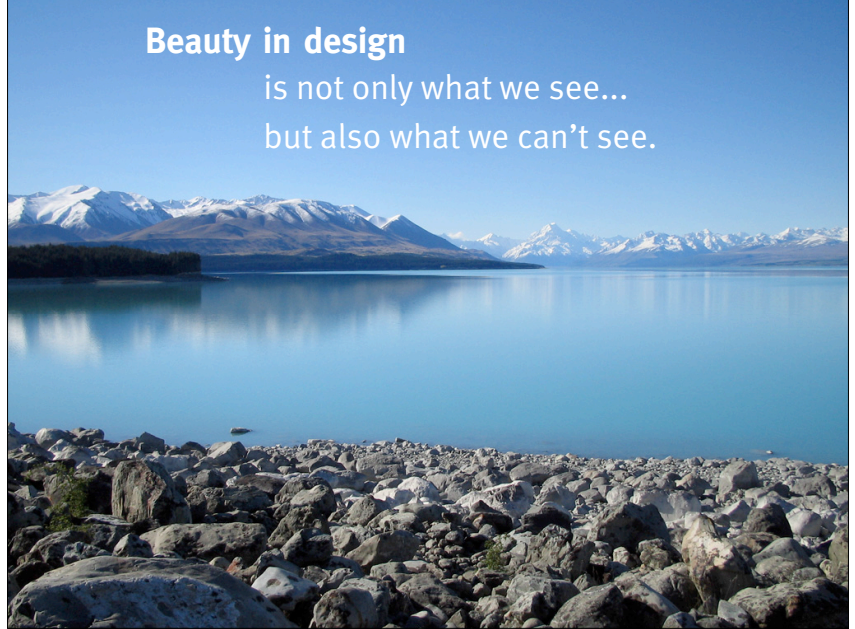

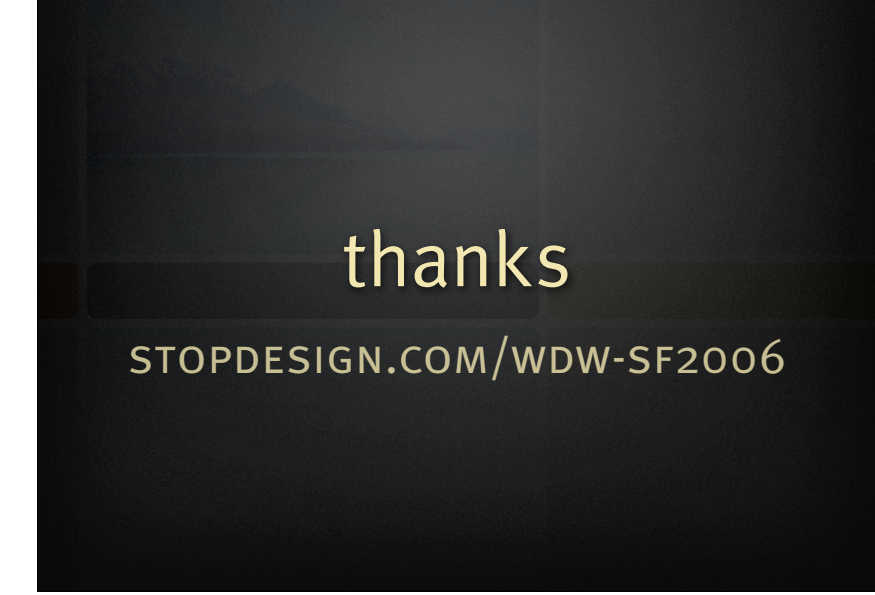